## Package 'gbm.auto'

September 1, 2023

<span id="page-0-0"></span>Title Automated Boosted Regression Tree Modelling and Mapping Suite

Version 2023.08.31

Description Automates delta log-normal boosted regression tree abundance prediction. Loops through parameters provided (LR (learning rate), TC (tree complexity), BF (bag fraction)), chooses best, simplifies, & generates line, dot  $\&$  bar plots,  $\&$  outputs these  $\&$  predictions  $\&$  a report, makes predicted abundance maps, and Unrepresentativeness surfaces. Package core built around 'gbm' (gradient boosting machine) functions in 'dismo' (Hijmans, Phillips, Leathwick & Jane Elith, 2020 & ongoing), itself built around 'gbm' (Greenwell, Boehmke, Cunningham & Metcalfe, 2020 & ongoing, originally by Ridgeway). Indebted to Elith/Leathwick/Hastie 2008 'Working Guide' [<doi:10.1111/j.1365-2656.2008.01390.x>](https://doi.org/10.1111/j.1365-2656.2008.01390.x); workflow follows Appendix S3. See <<http://www.simondedman.com/>> for published guides and papers using this package.

License MIT + file LICENSE

**Depends**  $R (= 3.5.0)$ 

**Imports** beepr ( $> = 1.2$ ), dismo ( $> = 1.3-14$ ), dplyr ( $> = 1.0.9$ ), gbm ( $> =$ 2.1.1), ggmap ( $>= 3.0.2$ ), ggplot2 ( $>= 3.4.2$ ), ggspatial ( $>=$ 1.1.9), lifecycle, lubridate ( $> = 1.9.2$ ), mapplots ( $> = 1.5$ ), Metrics ( $>= 0.1.4$ ), readr ( $>= 2.1.4$ ), sf ( $>= 0.9-7$ ), stars ( $>=$ 0.6-3), starsExtra ( $> = 0.2.7$ ), stats ( $> = 3.3.1$ ), stringi ( $> =$ 1.6.1), tidyselect ( $>= 1.2.0$ ), viridis ( $>= 0.6.4$ )

Encoding UTF-8

Language en-GB

LazyData true

RoxygenNote 7.2.3

NeedsCompilation no

Author Simon Dedman [aut, cre] (<<https://orcid.org/0000-0002-9108-972X>>)

Maintainer Simon Dedman <simondedman@gmail.com>

Repository CRAN

Date/Publication 2023-09-01 17:00:03 UTC

## <span id="page-1-0"></span>R topics documented:

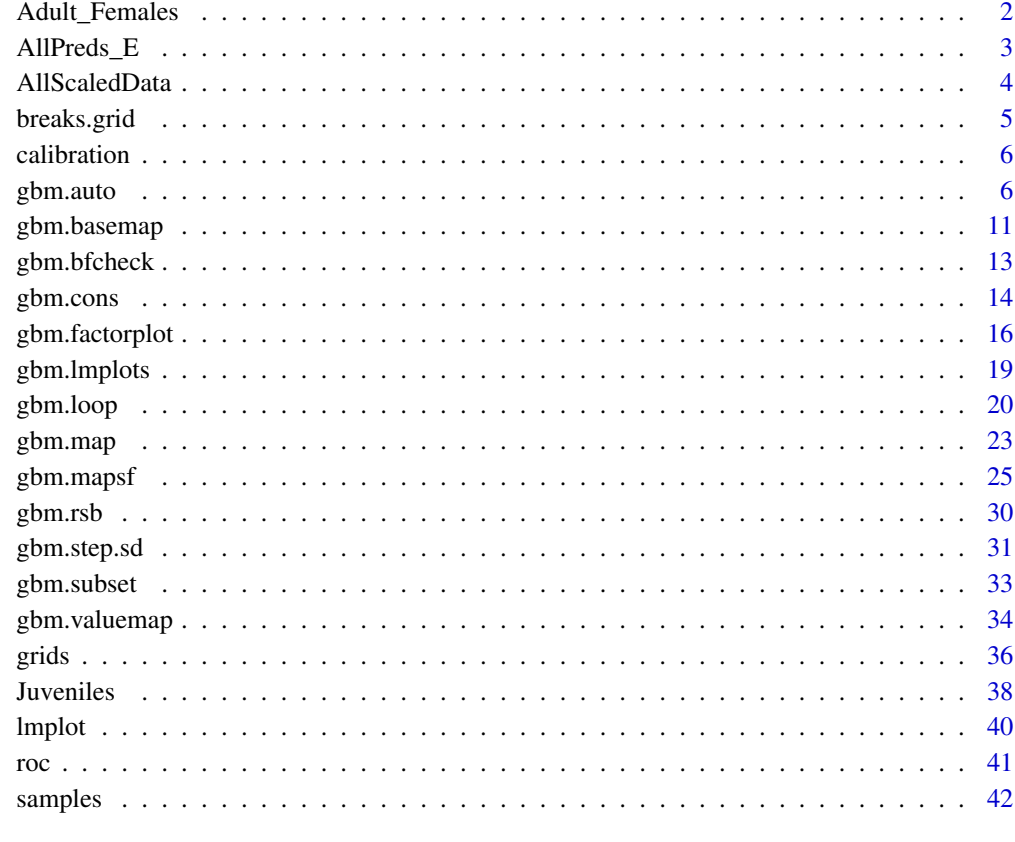

#### **Index** [43](#page-42-0)

Adult\_Females *Data: Numbers of 4 adult female rays caught in 2137 Irish Sea trawls, 1994 to 2014*

## Description

2137 capture events of adult female cuckoo, thornback, spotted and blonde rays in the Irish Sea from 1994 to 2014 by the ICES IBTS, including explanatory variables: Length Per Unit Effort in that area by the commercial fishery, depth, temperature, distance to shore, and current speed at the bottom.

## Usage

data(Adult\_Females)

### <span id="page-2-0"></span>AllPreds\_E 3

## Format

A data frame with 2137 rows and 13 variables: Longitude Decimal longitudes in the Irish Sea Latitude Decimal latitudes in the Irish Sea Haul\_Index ICES IBTS area, survey, station, and year F\_LPUE Commercial fishery LPUE in Kg/Hr Depth Metres, decimal Temperature Degrees, decimal Salinity PPM Distance\_to\_Shore Metres, decimal Current\_Speed Metres per second at the seabed Cuckoo Numbers of cuckoo rays caught, standardised to 1 hour Thornback Numbers of thornback rays caught, standardised to 1 hour Blonde Numbers of blonde rays caught, standardised to 1 hour Spotted Numbers of spotted rays caught, standardised to 1 hour

## Author(s)

Simon Dedman, <simondedman@gmail.com>

## Source

<http://datras.ices.dk>

AllPreds\_E *Data: Predicted abundances of 4 ray species generated using gbm.auto*

#### Description

Predicted abundances of 4 ray species generated using gbm.auto, and Irish commercial beam trawler effort 2012.

#### Usage

data(AllPreds\_E)

#### <span id="page-3-0"></span>Format

A data frame with 378570 rows and 7 variables:

Latitude Decimal latitudes in the Irish Sea

Longitude Decimal longitudes in the Irish Sea

Cuckoo Predicted abundances of cuckoo rays in the Irish Sea, generated using gbm.auto

Thornback Predicted abundances of thornback rays in the Irish Sea, generated using gbm.auto

Blonde Predicted abundances of blonde rays in the Irish Sea, generated using gbm.auto

Spotted Predicted abundances of spotted rays in the Irish Sea, generated using gbm.auto

Effort Irish commercial beam trawler effort 2012

#### Author(s)

Simon Dedman, <simondedman@gmail.com>

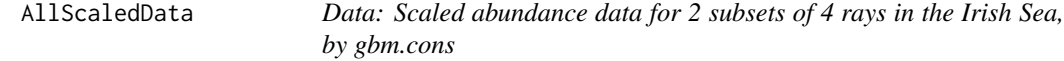

#### Description

A dataset containing the output of the gbm.cons example run, conservation priority areas within the Irish Sea for juvenile and adult female cuckoo, blonde, thornback and spotted rays.

#### Usage

data(AllScaledData)

#### Format

A data frame with 378570 rows and 3 variables:

Longitude Decimal longitudes in the Irish Sea

Latitude Decimal latitudes in the Irish Sea

allscaled Relative abundance. Each juvenile and adult female cuckoo, blonde, thornback and spotted ray scaled to 1 and added together

#### Author(s)

Simon Dedman, <simondedman@gmail.com>

<span id="page-4-0"></span>

## Description

Defines breakpoints from values in grd with options to exclude outliers, set number of bins, and include a dedicated zero column. Forked by SD 05/01/2019 to add 'lo', else bins always begin at 0, killing plotting when all data are in a tight range at high values e.g. 600:610

#### Usage

```
breaks.grid(grd, quantile = 0.975, ncol = 12, zero = TRUE)
```
#### Arguments

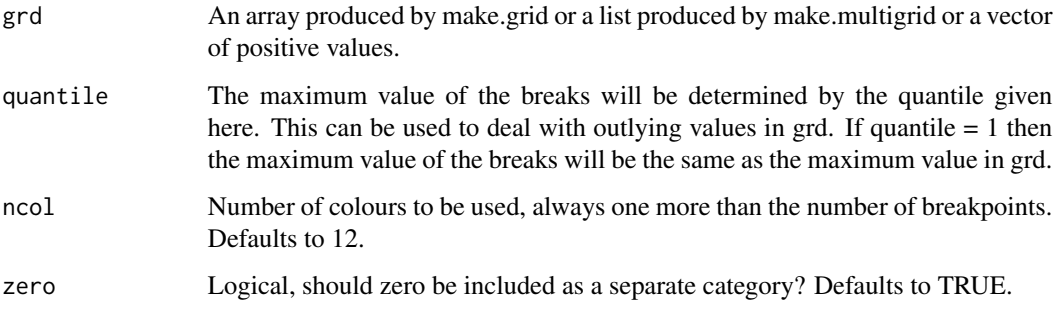

#### Value

A vector of breakpoints for draw.grid in mapplots

#### Author(s)

Simon Dedman, <simondedman@gmail.com>

Hans Gerritsen

#### Examples

```
breaks.grid(100,ncol=6)
breaks.grid(100,ncol=5,zero=FALSE)
```
# create breaks on the log scale exp(breaks.grid(log(10000),ncol=4,zero=FALSE)) <span id="page-5-0"></span>calibration *calibration*

#### Description

Internal use only. Jane Elith/John Leathwick 17th March 2005. Calculates calibration statistics for either binomial or count data but the family argument must be specified for the latter a conditional test for the latter will catch most failures to specify the family.

#### Usage

```
calibration(obs, preds, family = c("binomial", "bernoulli", "poisson"))
```
#### Arguments

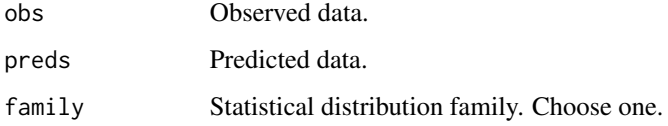

### Value

roc & calibration stats internally within gbm runs e.g. in gbm.auto.

#### Author(s)

Simon Dedman, <simondedman@gmail.com>

gbm.auto *Automated Boosted Regression Tree modelling and mapping suite*

#### Description

Automates delta log normal boosted regression trees abundance prediction. Loops through all permutations of parameters provided (learning rate, tree complexity, bag fraction), chooses the best, then simplifies it. Generates line, dot and bar plots, and outputs these and the predictions and a report of all variables used, statistics for tests, variable interactions, predictors used and dropped, etc. If selected, generates predicted abundance maps, and Unrepresentativeness surfaces. See www.GitHub.com/SimonDedman/gbm.auto for issues, feedback, and development suggestions. See SimonDedman.com for links to walkthrough paper, and papers and thesis published using this package.

#### gbm.auto 7 and 7 and 7 and 7 and 7 and 7 and 7 and 7 and 7 and 7 and 7 and 7 and 7 and 7 and 7 and 7 and 7 and 7 and 7 and 7 and 7 and 7 and 7 and 7 and 7 and 7 and 7 and 7 and 7 and 7 and 7 and 7 and 7 and 7 and 7 and 7 a

#### Usage

```
gbm.auto(
  grids = NULL,
  samples,
  expvar,
  resvar,
  randomvar = FALSE,
  tc = c(2),
  lr = c(0.01, 0.005),
 bf = 0.5,
  offset = NULL,
  n.trees = 50,
  ZI = "CHECK",fam1 = c("bernoulli", "binomial", "poisson", "laplace", "gaussian"),
  fam2 = c("gaussian", "bernoulli", "binomial", "poisson", "laplace"),
  simp = TRUE,gridslat = 2,
  gridslon = 1,
  samplesGridsAreaScaleFactor = 1,
  multiplot = TRUE,
  \text{cols} = \text{grey}.\text{colors}(1, 1, 1),linesfiles = TRUE,
  smooth = FALSE,
  savedir = tempdir(),
  savegbm = TRUE,
  loadgbm = NULL,
  varint = TRUE,map = TRUE,shape = NULL,RSB = TRUE,BnW = TRUE,alerts = TRUE,
  pngtype = c("cairo-png", "quartz", "Xlib"),
  gaus = TRUE,MLEvaluate = TRUE,
 brv = NULL,grv = NULL,Bin_Preds = NULL,
  Gaus_Preds = NULL,
  ...
```
## $\mathcal{L}$

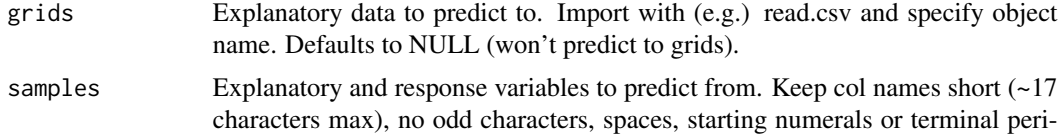

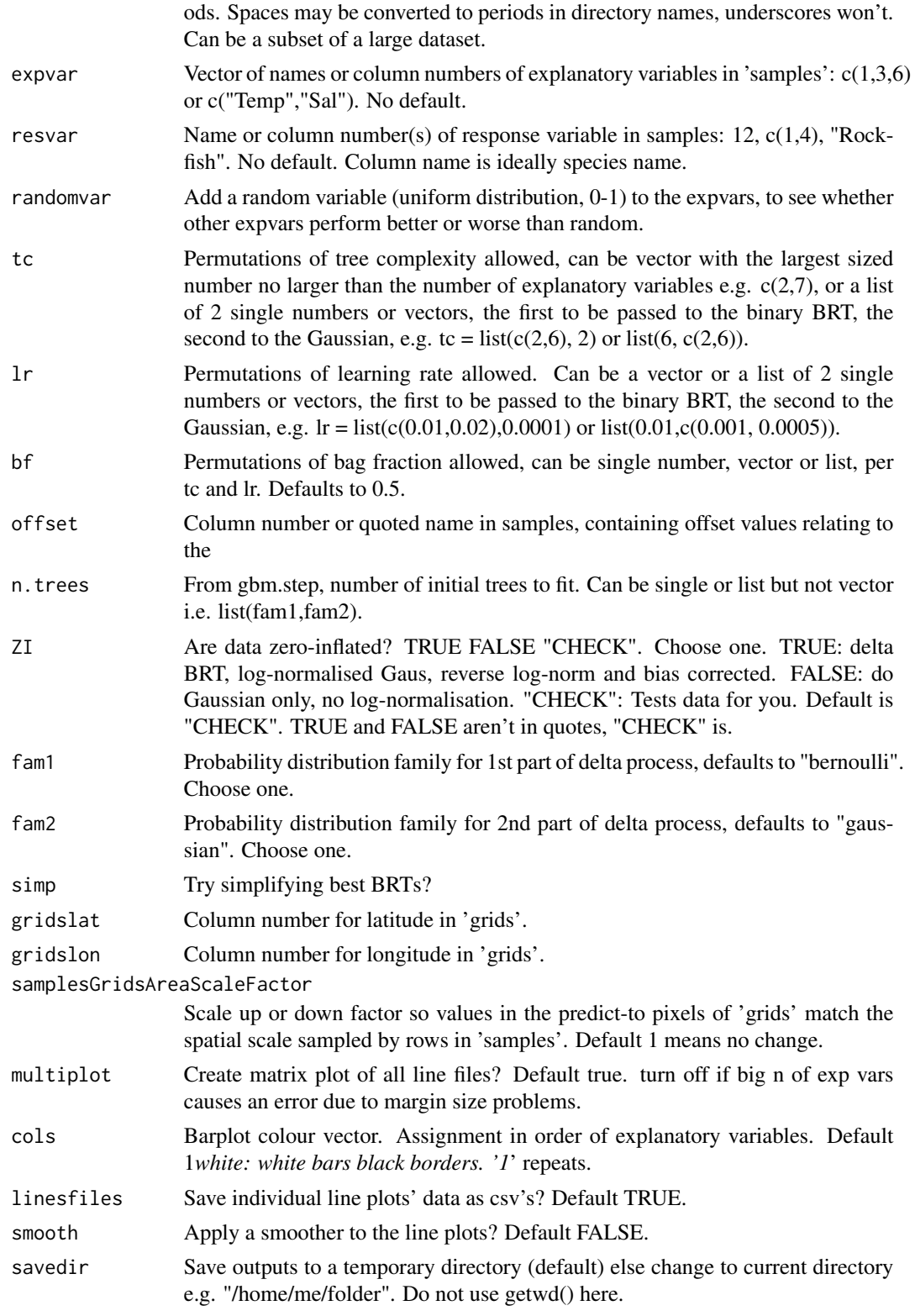

#### gbm.auto 9

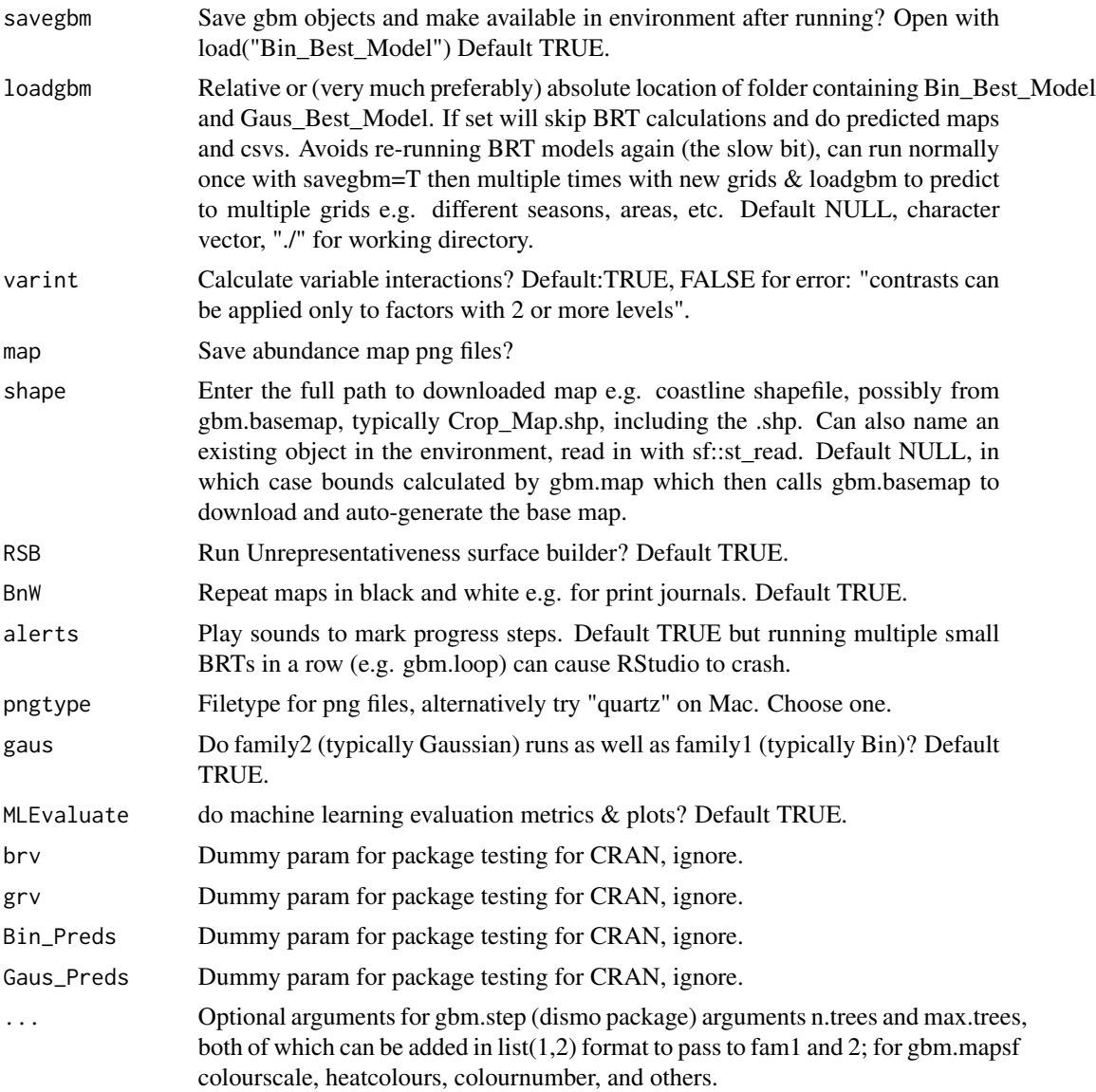

## Details

Errors and their origins:

- 1. install ERROR: dependencies 'rgdal', 'rgeos' are not available for package 'gbm.auto'. For Linux/\*buntu systems, in terminal, type: 'sudo apt install libgeos-dev', 'sudo apt install libprojdev', 'sudo apt install libgdal-dev'.
- 2. Error in  $FUN(X[[i]], ...)$ : only defined on a data frame with all numeric variables. Check your variable types are correct, e.g. numerics haven't been imported as factors because there's an errant first row of text information before the data. Remove NA rows from the response variable if present: convert blank cells to NA on import with read.csv $(x, n$ a.strings = "") then samples2 <- samples[-which(is.na(samples[,resvar\_column\_number])),]
- <span id="page-9-0"></span>3. At  $BF=0.5$ , if nrows  $\leq$  42, gbm.step will crash. Use gbm.bfcheck to determine optimal viable BF size.
- 4. Maps/plots don't work/output. If on a Mac, try changing pngtype to "quartz".
- 5. Error in while (delta.deviance  $>$  tolerance.test & n.fitted  $<$  max.trees): missing value where TRUE/FALSE needed. If running a zero-inflated delta model (bernoulli/bin & gaussian/gaus), Data are expected to contain zeroes (lots of them in zero- inflated cases), have you already filtered them out, i.e. are only testing the positive cases? Or do you only have positive cases? If so only run (e.g.) Gaussian: set ZI to FALSE.
- 6. Error in round(gbm.object\$cv.statistics\$deviance.mean, 4) : non-numeric argument to mathematical function. LR or BF probably too low in earlier BRT (normally Gaus run with highest TC).
- 7. Error in if (n.trees > x\$n.trees) : argument is of length zero. LR or BF probably too low in earlier BRT (normally Gaus run with highest TC).
- 8. Error in gbm.fit(x, y, offset = offset, distribution = distribution,  $w = w$ ): The dataset size is too small or subsampling rate is too large: nTrain\*bag.fraction <= n.minobsinnode. LR or BF probably too low in earlier BRT (normally Gaus run with highest TC). It may be that you don't have enough positive samples to run BRT modelling. Run gbm.bfcheck to check recommended minimum BF size.
- 9. Warning message: In cor( $y_i$ ,  $u_i$ ) : the standard deviation is zero. LR or BF probably too low in earlier BRT (normally Gaus run with highest TC). It may be that you don't have enough positive samples to run BRT modelling. Run gbm.bfcheck to check recommended minimum BF size. Similarly: glm.fit: fitted probabilities numerically 0 or 1 occurred, and glm.fit: algorithm did not converge. Similarly: Error in if (get(paste0("Gaus\_BRT", ".tc", j, ".lr", k, ".bf", l))\$self.statistics\$correlation[[1]]: argument is of length zero. See also: Error 15.
- 10. Anomalous values can obfuscate clarity in line plots e.g. salinity range 32:35ppm but dataset has errant 0 value: plot axis will be 0:35, and 99.99% of the data will be in the tiny bit at the right. Clean your data beforehand.
- 11. Error in plot.new() : figure margins too large: In RStudio, adjust plot pane (usually bottom right) to increase its size. Still fails? Set multiplot=FALSE.
- 12. Error in dev.print(file = paste0("./", names(samples[i]), "/pred\_dev\_bin.jpeg"): can only print from a screen device. An earlier failed run (e.g. LR/BF too low) left a plotting device open. Close it with: 'dev.off()'.
- 13. RStudio crashed: set alerts=F and pause cloud sync programs if outputting to a synced folder.
- 14. Error in grDevices::dev.copy(device = function (filename = "Rplot%03d.jpeg", could not open file './resvar/pred\_dev\_bin.jpeg' (or similar). Your resvar column name contains an illegal character e.g.  $\sqrt{k'}$ . Fix with colnames(samples[\)n](#page-0-0) <- "BetterName".
- 15. Error in gbm.fit: Poisson requires the response to be a positive integer. If running Poisson distributions, ensure the response variables are positive integers, but if they are, try a smaller LR.
- 16. If lineplots of factorial variables include empty columns be sure to remove unused levels with samples % $\ll$  droplevels() before the gbm.auto run.
- 17. Error in seq.default(from = min(x\$var.levels[[i.var[i]]]), to = max(x\$var.levels[[i.var[i]]]):'from' must be a finite number. If you logged any expvars with log() and they has zeroes in them, those zeroes became imaginary numbers. Use log1p() instead.

#### <span id="page-10-0"></span>gbm.basemap 11

18. Error in loadNamespace...'dismo' 1.3-9 is being loaded, but >= 1.3.10 is required: first do remotes::install\_github("rspatial/dismo") then library(dismo).

ALSO: check this section in the other functions run by gbm.auto e.g. gbm.map, gbm.basemap. Use traceback() to find the source of errors.

I strongly recommend that you download papers 1 to 5 (or just the doctoral thesis) on [http://](http://www.simondedman.com) [www.simondedman.com](http://www.simondedman.com), with emphasis on P4 (the guide) and P1 (statistical background). Elith et al 2008 ([http://refhub.elsevier.com/S0304-3800\(15\)00207-0/sbref0085](http://refhub.elsevier.com/S0304-3800(15)00207-0/sbref0085)) is also strongly recommended. Just because you CAN try every conceivable combination of tc, lr, bf, all, at once doesn't mean you should. Try a range of lr in shrinking orders of magnitude from 0.1 to 0.000001, find the best, THEN try tc  $c(2, n)$ . expvars), find the best THEN bf  $c(0.5, 0.75, 0.9)$  and then in between if either outperform 0.5.

#### Value

Line, dot and bar plots, a report of all variables used, statistics for tests, variable interactions, predictors used and dropped, etc. If selected, generates predicted abundance maps, and Unrepresentativeness surface. Biggest Interactions in the report csv: see ?dismo::gbm.interactions .

#### Author(s)

Simon Dedman, <simondedman@gmail.com>

#### Examples

```
# Not run. Note: grids file was heavily cropped for CRAN upload so output map
# predictions only cover patchy chunks of the Irish Sea, not the whole area.
# Full versions of these files:
# https://drive.google.com/file/d/1WHYpftP3roozVKwi_R_IpW7tlZIhZA7r
# /view?usp=sharing
library(gbm.auto)
data(grids)
data(samples)
# Set your working directory
gbm.auto(grids = grids, samples = samples, expvar = c(4:8, 10), resvar = 11,
tc = c(2,7), lr = c(0.005, 0.001), ZI = TRUE, savegbm = FALSE)
```
gbm.basemap *Creates Basemaps for Gbm.auto mapping from your data range*

#### Description

Downloads unzips crops & saves NOAAs global coastline shapefiles to user-set box. Use for 'shape' in gbm.map. If downloading in RStudio uncheck "Use secure download method for HTTP" in Tools > Global Options > Packages. Simon Dedman, 2015/6 simondedman@gmail.com GitHub.com/SimonDedman/gbm.auto

## Usage

```
gbm.basemap(
  bounds = NULL,
  grids = NULL,
  gridslat = NULL,
 gridslon = NULL,
  getzip = TRUE,zipvers = "2.3.7",
  savedir = tempdir(),
  savename = "Crop_Map",
  res = "CALC",
  extrabounds = FALSE
)
```
#### Arguments

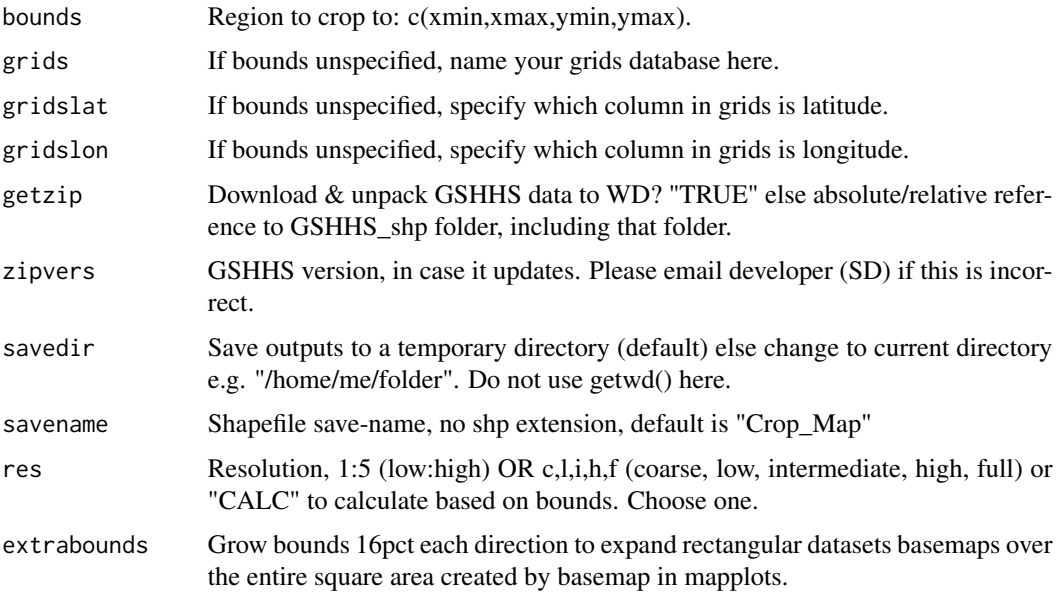

#### Details

errors and their origins:

- 1. Error in setwd(getzip) : cannot change working directory If you've specified the location of the local GSHHS\_shp folder, ensure you're in the correct directory relative to it. This error means it looked for the folder and couldn't find it.
- 2. If rgdal install fails in Linux try: sudo apt-get install libgdal-dev && sudo apt-get install libproj-dev"
- 3. Error in as.environment(pos):no item called "package:shapefiles" on the search list: strange error occurring despite shapefiles being coded like all other packages. Correct output produced regardless.

- <span id="page-12-0"></span>4. subscript out of bounds: can't crop world map to your bounds. Check lat/lon are the right way around: check gridslat and gridslon point to the correct columns for lat and lon in grids, and those columns named (something like) lat and lon, ARE ACTUALLY the latitudes and longitudes, and not the wrong way around.
- 5. If your download is timing out use options(timeout = 240).
- 6. Error in attachNamespace("shapefiles"): namespace is already attached. Use: unloadNamespace("shapefiles") .

#### Value

basemap coastline file for gbm.map in gbm.auto. "cropshp" SpatialPolygonsDataFrame in in local environment & user-named files in "CroppedMap" folder. Load later with maptools function: MyMap <- readShapePoly("./CroppedMap/Crop\_Map")

#### Author(s)

Simon Dedman, <simondedman@gmail.com>

#### Examples

```
# Not run: downloads and saves external data.
data(samples)
mybounds <- c(range(samples[,3]),range(samples[,2]))
gbm.basemap(bounds = mybounds, getzip = "./GSHHS_shp/",
savename = "My_Crop_Map", res = "f")# In this example GSHHS folder already downloaded to the working directory
# hence I pointed getzip at that rather than having it download the zip again
```
gbm.bfcheck *Calculates minimum Bag Fraction size for gbm.auto*

#### **Description**

Provides minimum bag fractions for gbm.auto, preventing failure due to bf & samples rows limit. Simon Dedman, 2016, simondedman@gmail.com, GitHub.com/SimonDedman/gbm.auto

#### Usage

gbm.bfcheck(samples, resvar, ZI = "CHECK", grv = NULL)

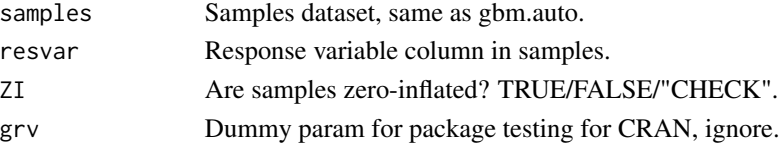

<span id="page-13-0"></span>Prints minimum Bag Fraction size for gbm.auto.

#### Author(s)

Simon Dedman, <simondedman@gmail.com>

#### Examples

```
data(samples)
gbm.bfcheck(samples = samples, resvar = "Cuckoo")
```
gbm.cons *Conservation Area Mapping*

#### Description

Runs gbm.auto for multiple subsets of the same overall dataset and scales the combined results, leading to maps which highlight areas of high conservation importance for multiple species in the same study area e.g. using juvenile and adult female subsets to locate candidate nursery grounds and spawning areas respectively.

#### Usage

```
gbm.cons(
 mygrids,
  subsets,
  alerts = TRUE,
  map = TRUE,BnW = TRUE,resvars,
  gbmautos = TRUE,
  savedir = tempdir(),
  expvars,
  tcs = NULL,lrs = rep(list(c(0.01, 0.005)), length(resvars)),bfs = rep(0.5, length(resvars)),ZIs = rep("CHECK", length(resvars)),
  colss = rep(list(grey.colors(1, 1, 1)), length(resvars)),
  linesfiless = rep(FALSE, length(resvars)),
  savegbms = rep(TRUE, length(resvars)),
  varints = rep(TRUE, length(resvars)),
  maps = rep(TRUE, length(resvars)),
 RSBs = rep(TRUE, length(resvars)),
 BnWs = rep(TRUE, length(resvars)),
  zeroes = rep(TRUE, length(resvars)),
  shape = NULL,
```
#### gbm.cons 15

```
pngtype = c("cairo-png", "quartz", "Xlib"),
 gridslat = 2,
 gridslon = 1,grids = NULL\overline{)}
```
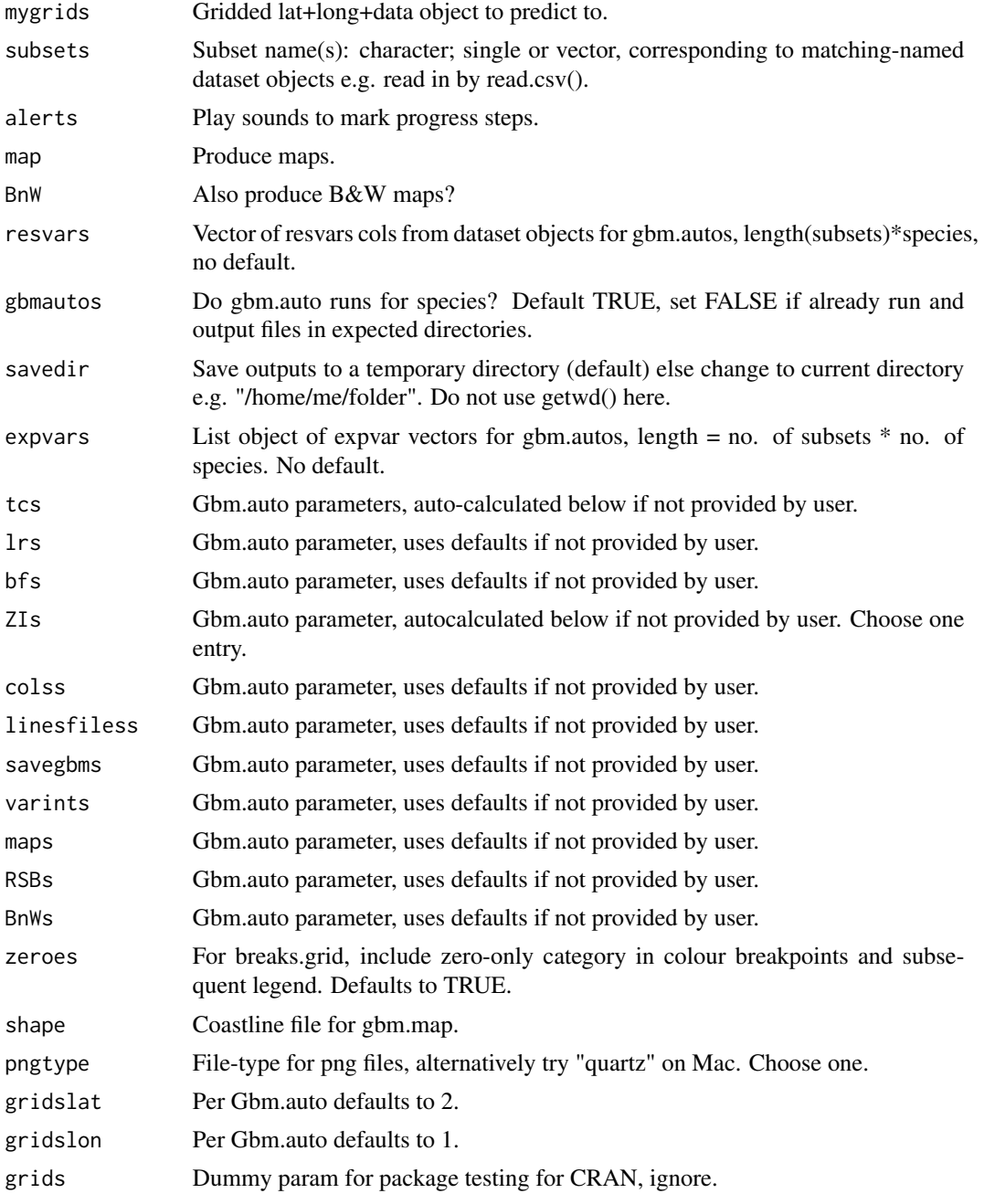

<span id="page-15-0"></span>Maps via gbm.map  $&$  saved data as csv file.

#### Author(s)

Simon Dedman, <simondedman@gmail.com>

#### Examples

```
# Not run: downloads and saves external data.
data(grids)
gbm.cons(mygrids = grids, subsets = c("Juveniles","Adult_Females"),
         resvars = c(44:47,11:14),
         expvars = list(c(4:11,15,17,21,25,29,37),
                        c(4:11,15,18,22,26,30,38),
                        c(4:11,15,19,23,27,31),
                        c(4:11,15,20,24,28,32,39),
                        4:10, 4:10, 4:10, 4:10),
         tcs = list(c(2,14), c(2,14), 13, c(2,14), c(2,6), c(2,6), 6,
         c(2,6),
         lrs = list(c(0.01, 0.005), c(0.01, 0.005), 0.005, c(0.01, 0.005),0.005, 0.005, 0.001, 0.005),
        ZIs = rep(TRUE, 8),savegbms = rep(FALSE, 8),
        varints = rep(FALSE, 8),
        RSBs = rep(FALSE, 8),BnWs = rep(FALSE, 8),zeroes = rep(FALSE,8))
```
gbm.factorplot *Creates ggplots of marginal effect for factorial variables from plot.gbm in gbm.auto.*

#### Description

Creates an additional plot to those created by gbm.plot within gbm.auto. Can also take Bin/Gaus\_Best\_line.csv or similar csvs directly. Allows changing of x axis levels and all ggplot and ggsave params.

#### Usage

```
gbm.factorplot(
 x,
  factorplotlevels = NULL,
  ggplot2guideaxisangle = 0,
  ggplot2labsx = "",
  ggplot2labsy = "Marginal Effect",
```

```
ggplot2axistext = 1.5,
ggplot2axistitle = 2,
ggplot2legendtext = 1,
ggplot2legendtitle = 1.5,
ggplot2legendtitlealign = 0,ggplot2plotbackgroundfill = "white",
ggplot2plotbackgroundcolour = "grey50",
ggplot2striptextx = 2,
ggplot2panelbordercolour = "black",
ggplot2panelborderfill = NA,
ggplot2panelborderlinewidth = 1,
ggplot2legendspacingx = grid::unit(0, "cm"),ggplot2legendbackground = ggplot2::element_blank(),
ggplot2panelbackgroundfill = "white",
ggplot2panelbackgroundcolour = "grey50",
ggplot2panelgridcolour = "grey90",
ggplot2legendkey = ggplot2::element_blank(),
ggsavefilename = paste0(lubridate::today(), "_Categorical-variable.png"),
ggsaveplot = ggplot2::last_plot(),
ggsavedevice = "png",
ggsavepath = ",
ggsavescale = 2,
ggsavewidth = 10,
ggsaveheight = 4,
ggsaveunits = "in",ggsavedpi = 300,
ggsavelimitsize = TRUE,
...
```
#### Arguments

 $\mathcal{E}$ 

x Input data.frame or tibble or csv (full file address including .csv) to read, must be a categorical variable. factorplotlevels Character vector of the variable's levels to reorder the x axis by, all must match those in the first column of the csv exactly. Default NULL orders from high to low Y value. ggplot2guideaxisangle Default 0. Set at e.g. 90 to rotate. ggplot2labsx Default: "". ggplot2labsy Default: "Marginal Effect". ggplot2axistext Default: 1.5. ggplot2axistitle Default: 2. ggplot2legendtext Default: 1.

```
ggplot2legendtitle
                Default: 1.5.
ggplot2legendtitlealign
                Default: 0, # otherwise effect type title centre aligned for some reason.
ggplot2plotbackgroundfill
                Default: "white", white background.
ggplot2plotbackgroundcolour
                Default: "grey50", background lines.
ggplot2striptextx
                Default: 2.
ggplot2panelbordercolour
                Default: "black".
ggplot2panelborderfill
                Default: NA.
ggplot2panelborderlinewidth
                Default: 1.
ggplot2legendspacingx
                 Default: unit(0, "cm"), # compress spacing between legend items, this is min.
ggplot2legendbackground
                Default: ggplot2::element_blank().
ggplot2panelbackgroundfill
                Default: "white".
ggplot2panelbackgroundcolour
                Default: "grey50".
ggplot2panelgridcolour
                Default: "grey90".
ggplot2legendkey
                Default: ggplot2::element_blank().
ggsavefilename Default: paste0(saveloc, lubridate::today(), "_SankeyAlluvial_EMT.SoEv-EfTyp_Col-
                EfSz.png").
ggsaveplot Default: last_plot().
ggsavedevice Default: "png".
ggsavepath Default: "".
ggsavescale Default: 2.
ggsavewidth Default: 10.
ggsaveheight Default: 4.
ggsaveunits Default: "in".
ggsavedpi Default: 300.
ggsavelimitsize
                Default: TRUE.
... Allow params to be called from higher function esp gbm.auto.
```
#### Details

'r lifecycle::badge("experimental")

## <span id="page-18-0"></span>gbm.lmplots 19

## Value

Factorial ggplot saved with users preferred location and name.

#### Author(s)

Simon Dedman, <simondedman@gmail.com>

gbm.lmplots *Plot linear models for all expvar against the resvar*

## Description

Loops the lmplot function, shows linear model plots for all expvar against the resvar. Good practice to do this before running gbm.auto so you have a sense of the basic relationship of the variables.

### Usage

```
gbm.lmplots(
  samples = NULL,
  expvar = NULL,
  resvar = NULL,
  expvarnames = NULL,
  resvarname = NULL,
  savedir = NULL,
  plotname = NULL,
 pngtype = c("cairo-png", "quartz", "Xlib"),
  r2line = TRUE,
  pointtext = FALSE,
 pointlabs = resvar,
 pointcol = "black",
  ...
)
```
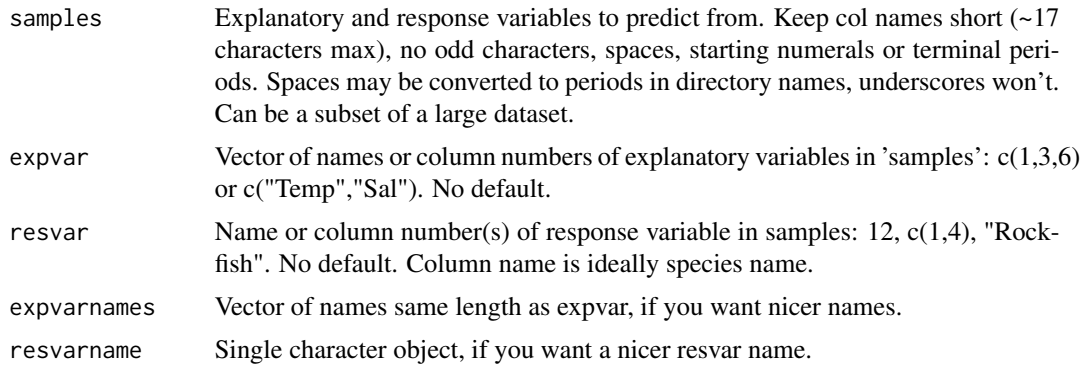

<span id="page-19-0"></span>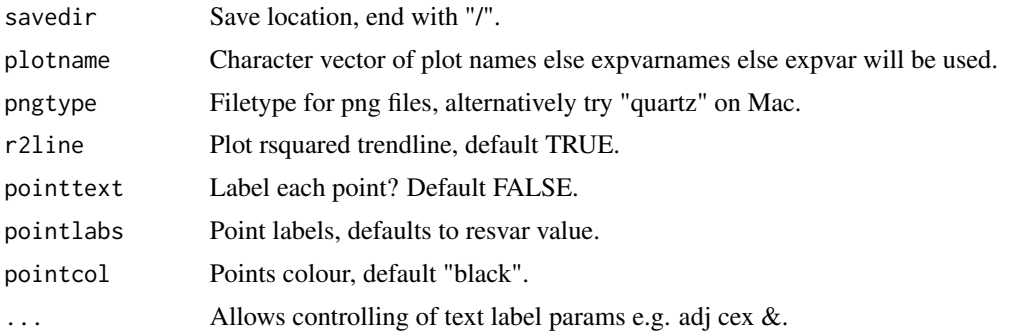

## Details

Errors and their origins:

#### Value

Invisibly saves png plots into savedir.

## Author(s)

Simon Dedman, <simondedman@gmail.com>

gbm.loop *Calculate Coefficient Of Variation surfaces for gbm.auto predictions*

## Description

Bagging introduces stochasticity which can result in sizeable variance in output predictions by gbm.auto for small datasets. This function runs a user- specified number of loops through the same gbm.auto parameter combinations and calculates the Coefficient Of Variation in the predicted abundance scores for each site aka cell. This can be mapped, to spatially demonstrate the output variance range.

#### Usage

```
gbm.loop(
  loops = 10,savedir = tempdir(),
  savecsv = TRUE,
  calcpreds = TRUE,
  varmap = TRUE,
  measure = "CPUE",
  cleanup = FALSE,
  grids = NULL,
  samples,
  expvar,
```
#### gbm.loop 21

```
resvar,
randomvar = FALSE,
tc = c(2),
lr = c(0.01),bf = 0.5,
n.trees = 50,
ZI = "CHECK",fam1 = c("bernoulli", "binomial", "poisson", "laplace", "gaussian"),
fam2 = c("gaussian", "bernoulli", "binomial", "poisson", "laplace"),
simp = TRUE,gridslat = 2,
gridslon = 1,
multiplot = FALSE,
\text{cols} = \text{grey}.\text{colors}(1, 1, 1),linesfiles = TRUE,
smooth = FALSE,savegbm = FALSE,
loadgbm = NULL,
varint = FALSE,
map = TRUE,
shape = NULL,
RSB = FALSE,BnW = FALSE,alerts = FALSE,
pngtype = c("cairo-png", "quartz", "Xlib"),
gaus = TRUE,MLEvaluate = TRUE,
runautos = TRUE,
Min.Inf = NULL,...
```

```
)
```
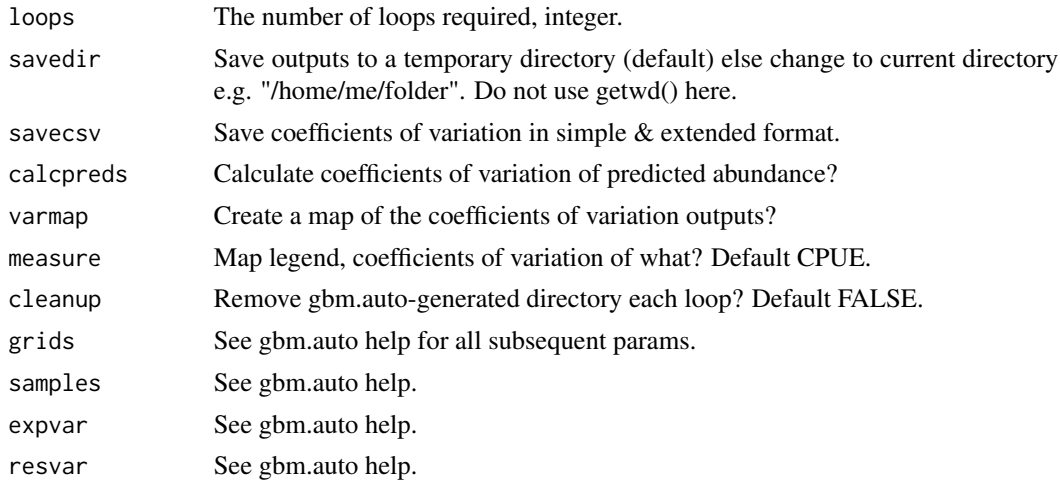

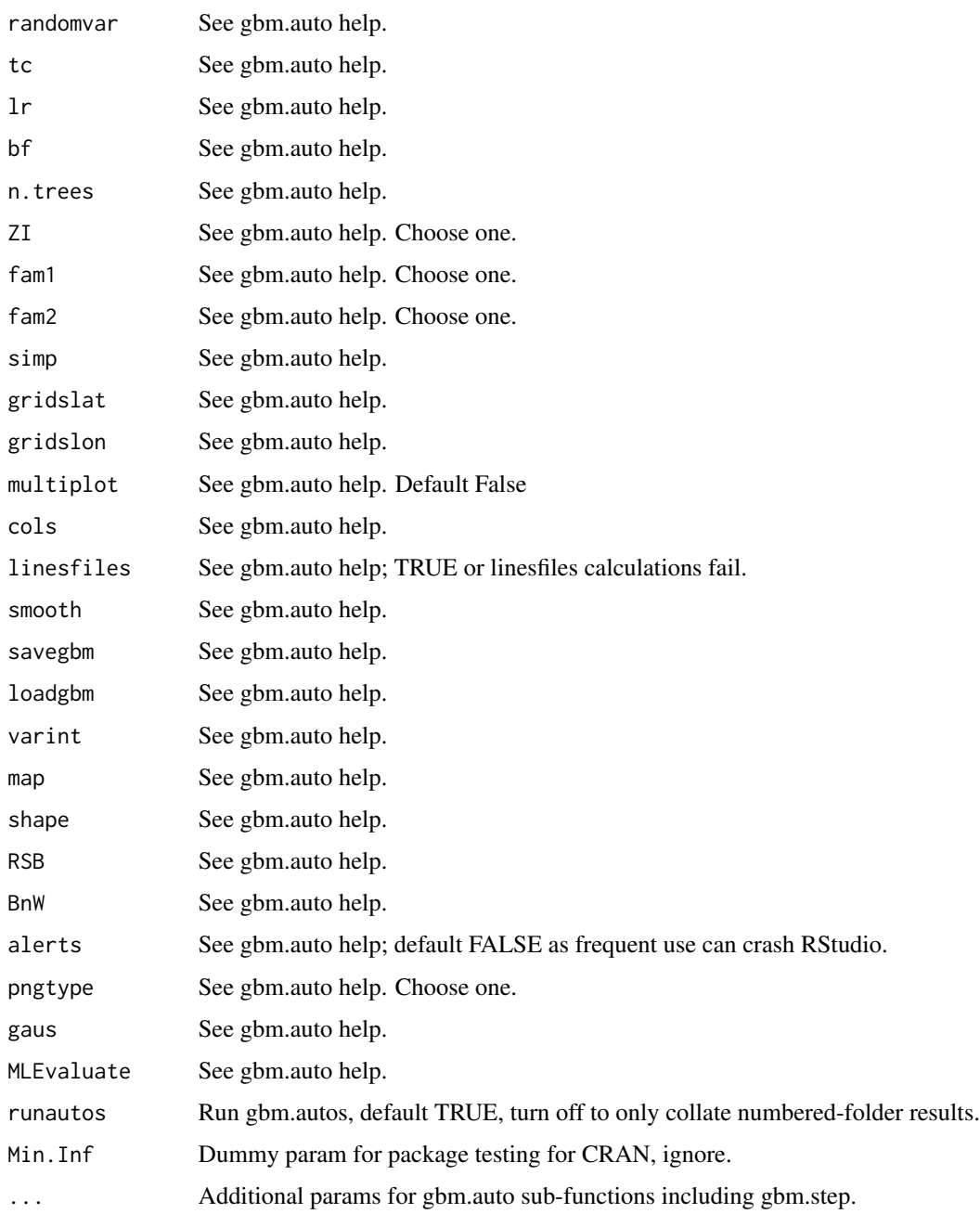

## Value

Returns a data frame of lat, long, 1 predicted abundance per loop, and a final variance score per cell.

## Author(s)

Simon Dedman, <simondedman@gmail.com>

#### <span id="page-22-0"></span>gbm.map 23

#### Examples

```
# Not run: downloads and saves external data.
library("gbm.auto")
data(grids) # load grids
data(samples) # load samples
gbmloopexample <- gbm.loop(loops = 2, samples = samples,
grids = grids, expvar = c(4:10), resvar = 11, simp = F)
```
gbm.map *Maps of predicted abundance from Boosted Regression Tree modelling*

#### Description

Generates maps from the outputs of gbm.step then Gbm.predict.grids, handled automatically within gbm.auto but can be run alone, and generates representativeness surfaces from the output of gbm.rsb.

#### Usage

```
gbm.map(
 x,
 y,
  z,
 byx = NULL,byy = NULL,
  grdfun = mean,
 mapmain = "Predicted CPUE (numbers per hour): ",
  species = "Response Variable",
  heatcolours = c("white", "yellow", "orange", "red", "brown4"),
  colornumber = 8,shape = NULL,
  landcol = "grey80",mapback = "lightblue",
  legendloc = "bottomright",
  legendtitle = "CPUE",
  lejback = "white",
  zero = TRUE,
  quantile = 1,
 byxout = FALSE,breaks = NULL,byxport = NULL,...
)
```
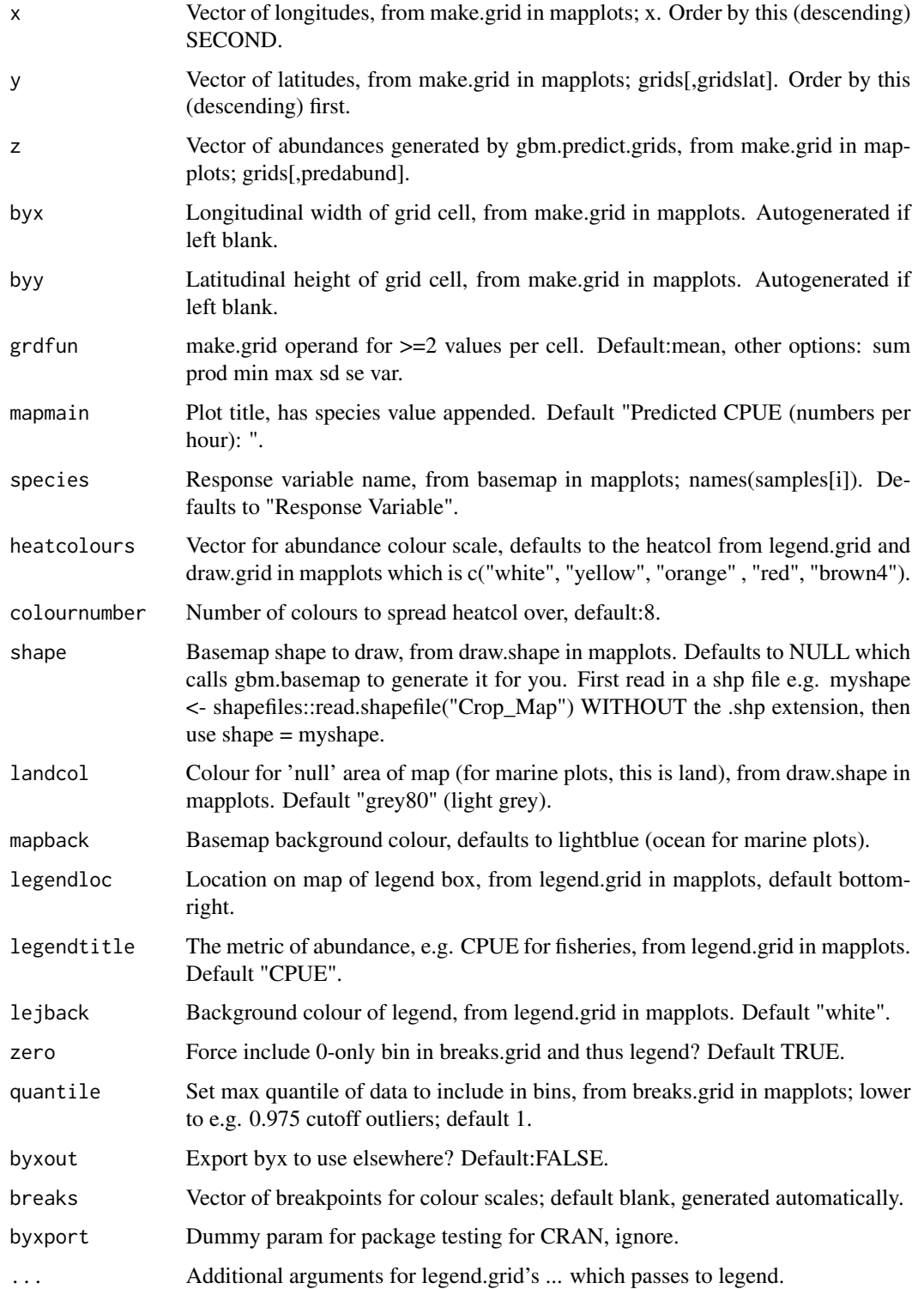

<span id="page-24-0"></span>gbm.mapsf 25

#### Details

[Superseded] Superseded by gbm.mapsf on 2023-08-07, but still works.

Errors and their origins:

Error in seq.default(xlim[1], xlim[2], by = byx):wrong sign in 'by' argument Check that your lat & long columns are the right way around. Ensure grids data are gridded, i.e. they are in a regular pattern of same/similar lines of lat/lon, even if they're missing sections.

Suggested parameter values: z = rsbdf[,"Unrepresentativeness"]

```
mapmain = "Unrepresentativeness: "
```

```
legendtitle = "UnRep 0-1"
```
#### Value

Species abundance maps using data provided by gbm.auto, and Representativeness Surface Builder maps using data provided by gbm.rsb, to be run in a png/par/gbm.map/dev.off sequence.

## Author(s)

Simon Dedman, <simondedman@gmail.com>

Hans Gerritsen

#### Examples

```
# Not run: downloads and saves external data.
# Suggested code for outputting to png:
data(grids)
# set working directory somewhere suitable
png(filename = "gbmmap.png", width = 7680, height = 7680, units = "px",
pointsize = 192, bg = "white", res = NA, family = "", type = "cairo-png")
par(max = c(3.2, 3, 1.3, 0), las = 1, mgp = c(2.1, 0.5, 0), xpd = FALSE)
gbm.map(x = grids[,"Longitude"], y = grids[,"Latitude"], z = grids[,"Effort"]
, species = "Effort")
dev.off()
```
gbm.mapsf *Maps of predicted abundance from Boosted Regression Tree modelling*

#### **Description**

Generates maps from the outputs of gbm.step then Gbm.predict.grids, handled automatically within gbm.auto but can be run alone, and generates representativeness surfaces from the output of gbm.rsb.

#### Usage

```
gbm.mapsf(
 predabund = NULL,
 predabundlon = 2,
 predabundlat = 1,
 predabundpreds = 3,
  myLocation = NULL,
  trim = TRUE,trimfivepct = FALSE,
  scale100 = FALSE,
  gmapsAPI = NULL,
 mapsource = "google",
  googlemap = TRUE,
  maptype = "satellite",
  darkenproportion = 0,
  mapzoom = NULL,
  shape = NULL,
  expandfactor = 0,
  colourscale = "viridis",
  colorscale = NULL,
  heatcolours = c("white", "yellow", "orange", "red", "brown4"),
  colournumber = 8,
  colourscalelimits = NULL,
  colourscalebreaks = NULL,
  colourscalelabels = NULL,
  colourscaleexpand = NULL,
  studyspecies = "MySpecies",
  plottitle = paste0("Predicted abundance of ", studyspecies),
  plotsubtitle = "CPUE",
  legendtitle = "CPUE",
  plotcaption = paste0("gbm.auto::gbm.mapsf, ", lubridate::today()),
  axisxlabel = "Longitude",
  axisylabel = "Latitude",
  legendposition = c(0.05, 0.15),
  fontsize = 12,
  fontfamily = "Times New Roman",
 filesavename = paste0(lubridate::today(), "_", studyspecies, "_", legendtitle, ".png"),
  savedir = tempdir(),
  receiverlats = NULL,
  receiverlons = NULL,
  receivernames = NULL,
  receiverrange = NULL,
  recpointscol = "black",
  recpointsfill = "white",
  recpointsalpha = 0.5,
  recpointssize = 1,
  recpointsshape = 21,
  recbufcol = "grey75",
```
## gbm.mapsf 27

```
recbuffill = "grey",
 recbufalpha = 0.5,
 reclabcol = "black",reclabfill = NA,
  reclabnudgex = 0,
 reclabnudgey = -200,
 reclabpad = 0,
 reclabrad = 0.15,
 reclabbord = \theta\mathcal{L}
```

```
Arguments
```
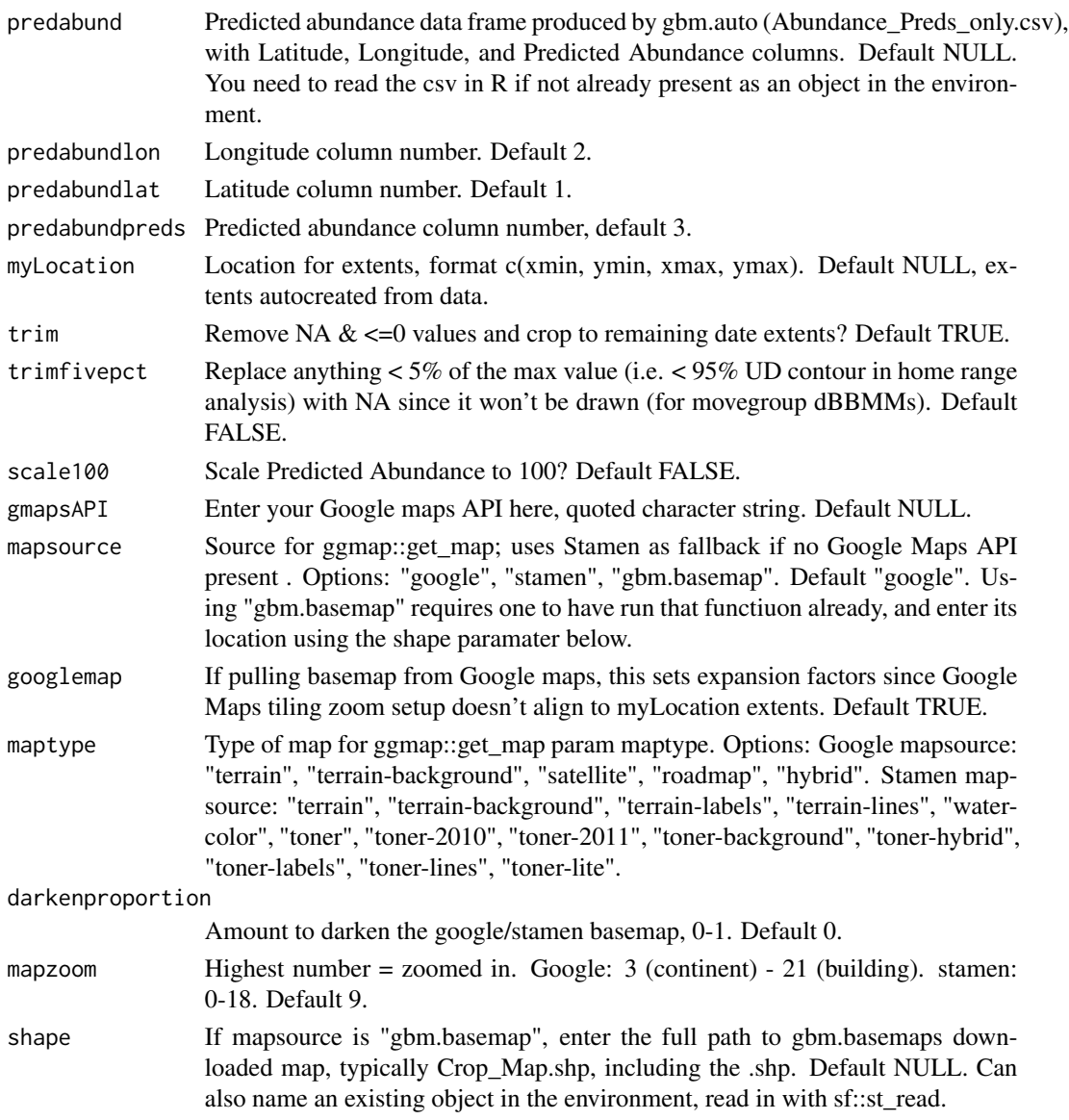

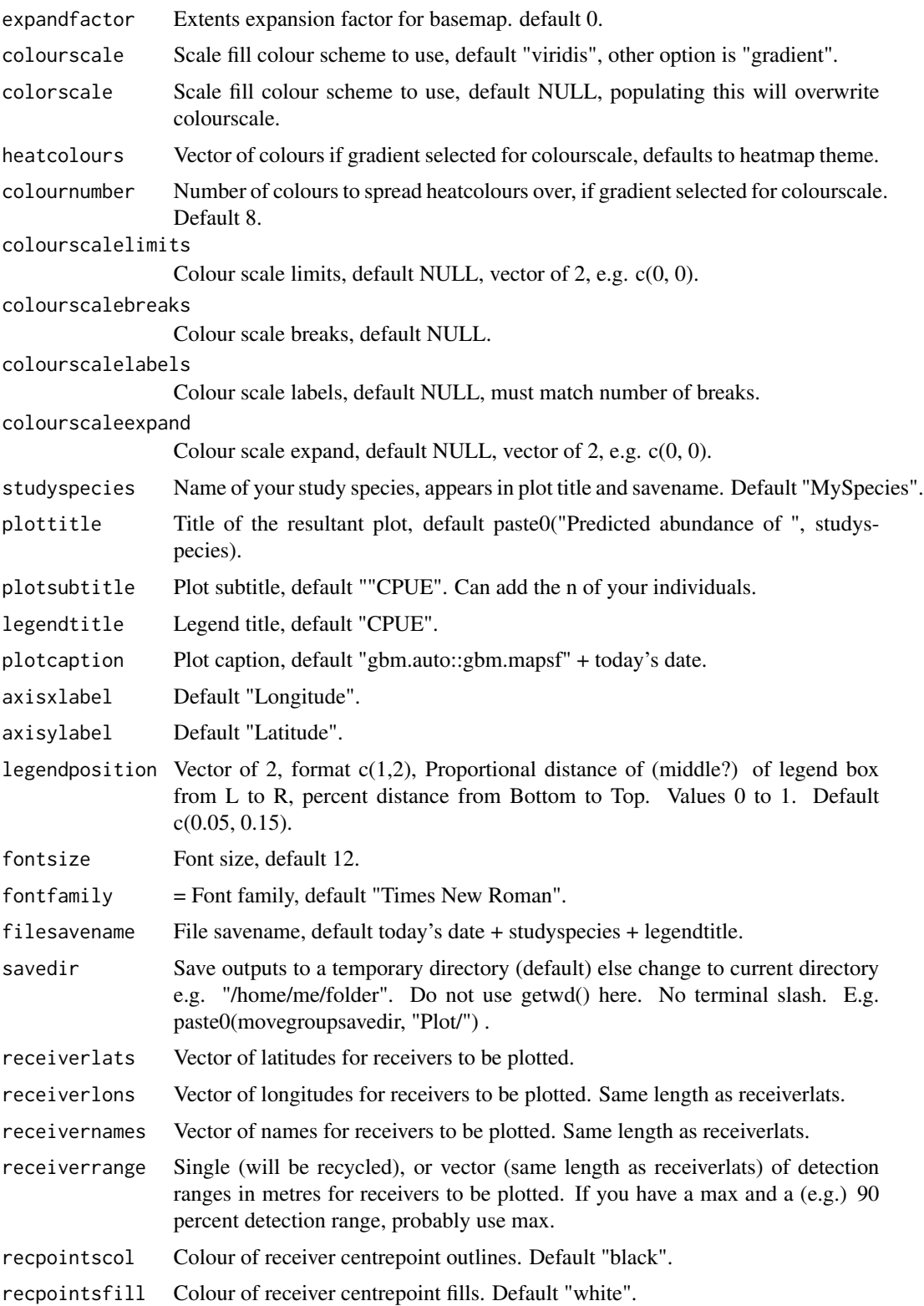

#### gbm.mapsf 29

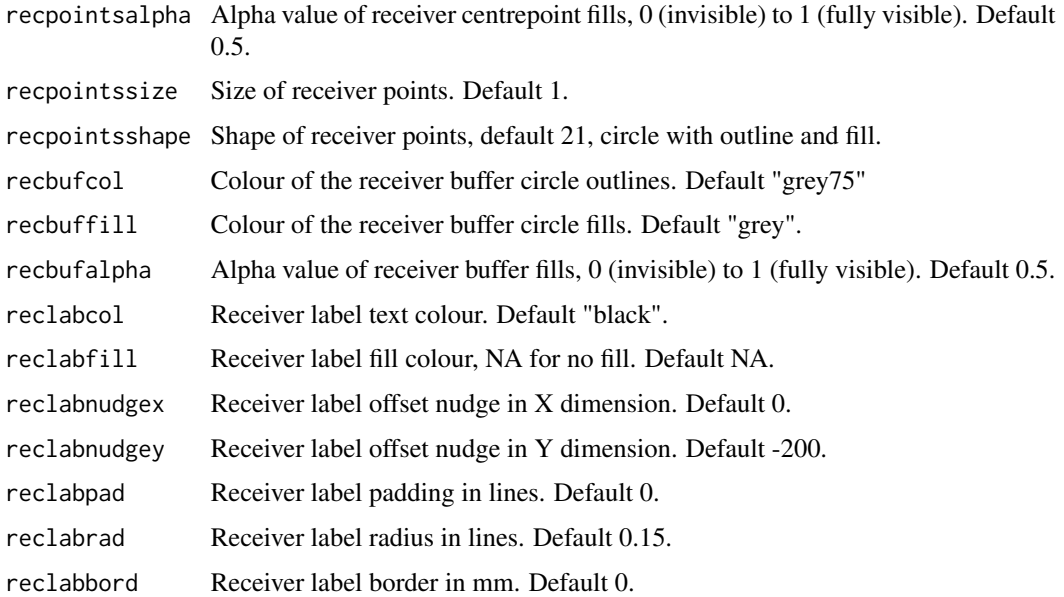

#### Details

Error in seq.default(xlim[1], xlim[2], by = byx):wrong sign in 'by' argument Check that your lat  $\&$ long columns are the right way around. Ensure grids (predabund) data are gridded, i.e. they are in a regular pattern of same/similar lines of lat/lon, even if they're missing sections.

Suggested parameter values: z = rsbdf[,"Unrepresentativeness"]

mapmain = "Unrepresentativeness: "

legendtitle = "UnRep 0-1"

#### How to get Google map basemaps:

(from https://www.youtube.com/watch?v=O5cUoVpVUjU):

- 1. Sign up with dev console: a. You must enter credit card details, but won't be charged if your daily API requests stay under the limit. b. Follow the link: https://console.cloud.google.com/projectselector2/apis/dash c. Sign up for Google cloud account (it may auto populate your current gmail), click agree and continue. d. Click the navigation email in the top left corner and click on Billing. e. Create a billing account – they will NOT auto charge after trial ends. f. Enter information, click on 'start my free trial'. They may offer a free credit for trying out their service. More pricing details: https://mapsplatform.google.com/pricing/ . g. Click "Select a Project" then "New project" in the top right corner. h. Enter Project Name, leave Location as is, click "Create". i. You should now see your project name at the top, where the drop-down menu is.
- 2. Enable Maps and Places API: a. Click 'Library' on the left. b. In the search field type "Maps" . c. Scroll down, click "Maps Java Script API". d. Click Enable. e. Click 'Library' again, search "Places", click on "Places API". f. Click Enable.
- 3. Create Credentials for API Key: a. Return to 'APIs & Services' page. b. Click on Credentials. c. At the top click 'Create Credentials > API Key'. d. API key should pop up with option to copy it. e. You can restrict the key if you want by following steps  $4 \& 5$  here: https://www.youtube.com/watch?v=O5cUoVpVUjU&t=232s

#### <span id="page-29-0"></span>Value

Species abundance maps using data provided by gbm.auto, and Representativeness Surface Builder maps using data provided by gbm.rsb, to be run in a png/par/gbm.map/dev.off sequence.

#### Author(s)

Simon Dedman, <simondedman@gmail.com>

#### Examples

# Not run

gbm.rsb *Representativeness Surface Builder*

#### Description

Loops through explanatory variables comparing their histogram in 'samples' to their histogram in 'grids' to see how well the explanatory variable range in samples represents the range being predicted to in grids. Assigns a representativeness score per variable per site in grids, and takes the average score per site if there's more than 1 expvar. Saves this to a CSV; it's plotted by gbm.map if called in gbm.auto. This shows you which areas have the most and least representative coverage by samples, therefore where you can have the most/least confidence in the predictions from gbm.predict.grids. Can be called directly, and choosing a subset of expvars allows one to see their individual / collective representativeness.

#### Usage

gbm.rsb(samples, grids, expvarnames, gridslat, gridslon)

#### Arguments

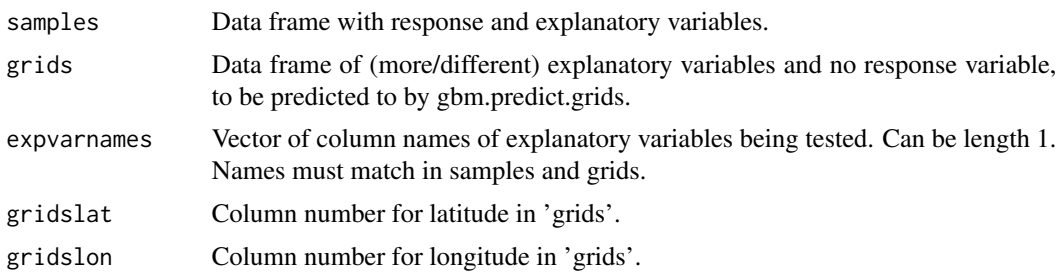

#### Value

Gridded data table of representativeness values which is then mapped with gbm.map and also saved as a csv

## <span id="page-30-0"></span>gbm.step.sd 31

#### Author(s)

Simon Dedman, <simondedman@gmail.com>

#### Examples

```
data(samples)
data(grids)
rsbdf_bin <- gbm.rsb(samples, grids, expvarnames = names(samples[c(4:8, 10)])
, gridslat = 2, gridslon = 1)
```
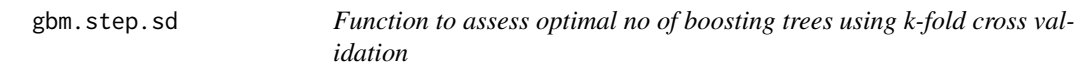

## Description

SD fork of dismo's gbm.step to add evaluation metrics like d.squared and rmse. J. Leathwick and J. Elith - 19th September 2005, version 2.9. Function to assess optimal no of boosting trees using k-fold cross validation. Implements the cross-validation procedure described on page 215 of Hastie T, Tibshirani R, Friedman JH (2001) The Elements of Statistical Learning: Data Mining, Inference, and Prediction Springer-Verlag, New York.

### Usage

```
gbm.step.sd(
  data,
  gbm.x,
  gbm.y,
 offset = NULL,
  fold.vector = NULL,
  tree.complexity = 1,
  learning.rate = 0.01,
  bag.fraction = 0.75,
  site. weights = rep(1, nrow(data)),var.monotone = rep(0, length(gbm.x)),
  n.folds = 10,
  prev.startify = TRUE,family = "bernoulli",
  n.trees = 50,
  step.size = n.trees,
  max.trees = 10000,
  tolerance.method = "auto",
  tolerance = 0.001,
  plot.main = TRUE,
 plot.folds = FALSE,
  verbose = TRUE,
```

```
silent = FALSE,
 keep.fold.models = FALSE,
 keep.fold.vector = FALSE,
  keep.fold.fit = FALSE,
  ...
\mathcal{L}
```
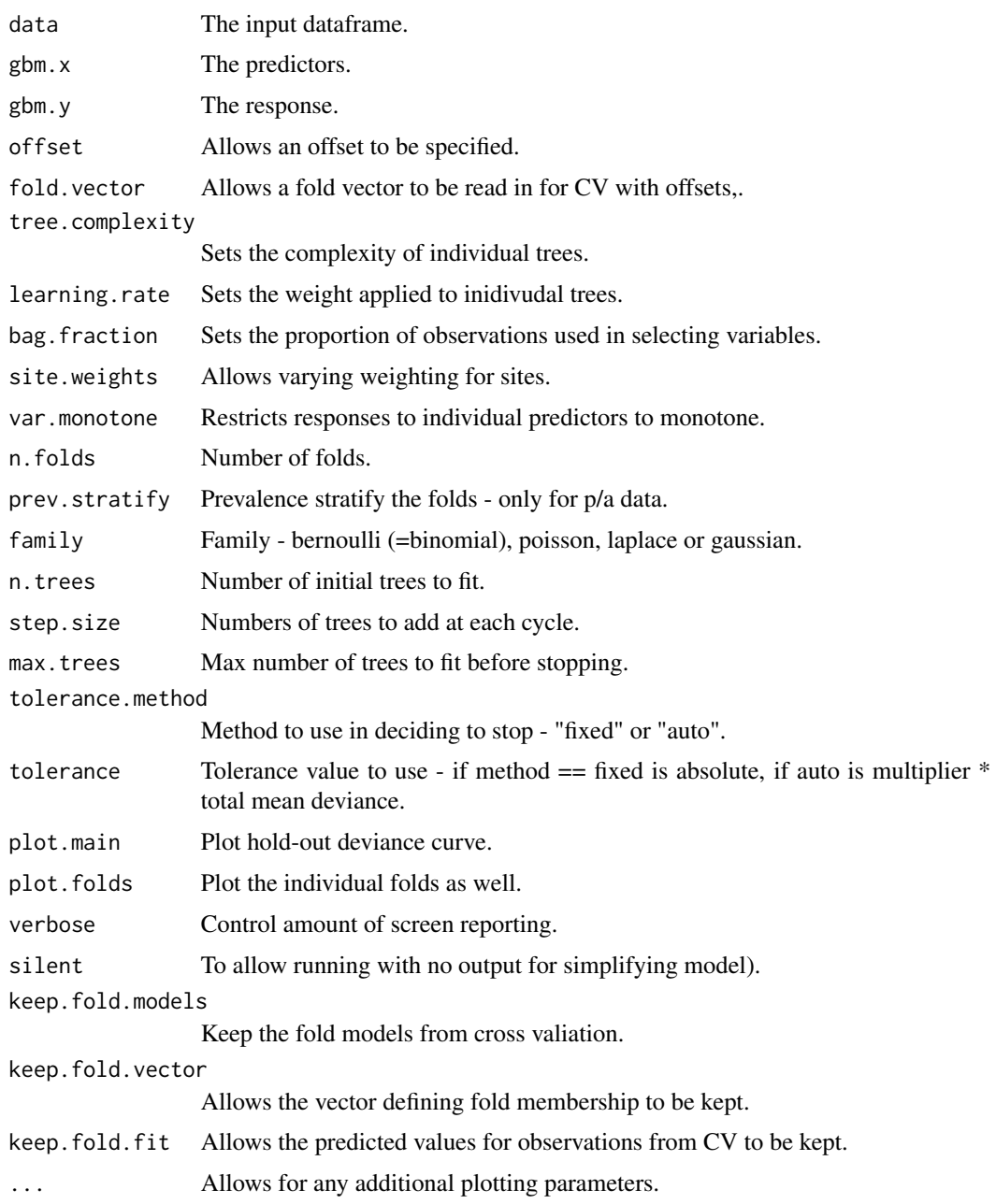

#### <span id="page-32-0"></span>gbm.subset 33

#### Details

Divides the data into 10 subsets, with stratification by prevalence if required for pa data then fits a gbm model of increasing complexity along the sequence from n.trees to n.trees  $+$  (n.steps  $*$ step.size) calculating the residual deviance at each step along the way after each fold processed, calculates the average holdout residual deviance and its standard error then identifies the optimal number of trees as that at which the holdout deviance is minimised and fits a model with this number of trees, returning it as a gbm model along with additional information from the cv selection process.

requires gbm library from Cran requires roc and calibration scripts of J Elith requires calc.deviance script of J Elith/J Leathwick

#### Value

GBM models using gbm as the engine.

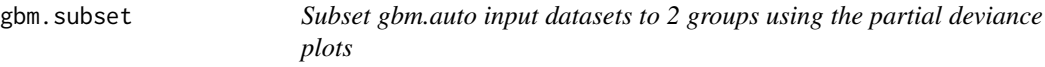

#### **Description**

Set your working directory to the output folder of a gbm.auto/gbm.loop run. This function returns the variable value corresponding to the 0 value on the lineplots, which should be the optimal place to split the dataset into 2 subsets, low and high, IF the relationship doesn't cross 0 more than once. Function is similarly useful to quickly get the 0-point value in these cases, i.e. where values below are detrimental, values above beneficial (check plots though)

#### Usage

 $gbm.subset(x, fams = c("Bin", "Gaus"), loop = FALSE)$ 

#### Arguments

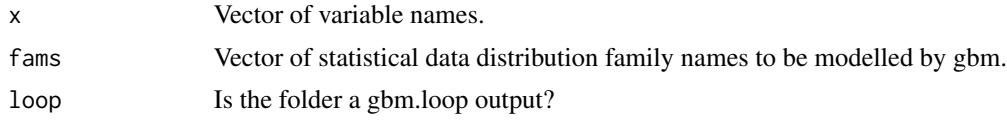

#### Details

loop varnames are BinLineLoop\_VAR.csv & GausLineLoop\_VAR.csv normal varnames are Bin\_Best\_line\_VAR.csv & Gaus\_Best\_line\_VAR.csv

Just use average between the last negative  $\&$  first positive point unless any points fall on zero

#### Value

a list of breakpoint values which datasets can be subsetted using.

#### Author(s)

Simon Dedman, <simondedman@gmail.com>

#### Examples

```
# Not run: requires completed gbm.auto run.
# having run gbm.auto (with linesfiles=TRUE), set working directory there
data(samples)
gbm.subset(x = names(samples[c(4:8, 10)]), fams = c("Bin", "Gaus"))
```
gbm.valuemap *Decision Support Tool that generates (Marine) Protected Area options using species predicted abundance maps*

#### **Description**

Scales response variable data, maps a user-defined explanatory variable to be avoided, e.g. fishing effort, combines them into a map showing areas to preferentially close. Bpa, the precautionary biomass required to protect the spawning stock, is used to calculate MPA size. MPA is then grown to add subsequent species starting from the most conservationally at-risk species, resulting in one MPA map per species, and a multicolour MPA map of all. All maps list the percentage of the avoid-variables total that is overlapped by the MPA in the map legend.

### Usage

```
gbm.valuemap(
  dbase,
  loncolno = 1,
  latcolno = 2,
  goodcols,
 badcols,
  conservecol = NULL,
  plotthis = c("good", "bad", "both", "close"),
 maploops = c("Combo", "Biomass", "Effort", "Conservation"),
  savedir = tempdir(),
  savethis = TRUE,HRMSY = 0.15,
  goodweight = NULL,badweight = NULL,m = 1,
  alerts = TRUE,
 BnW = TRUE,shape = NULL,
  pngtype = c("cairo-png", "quartz", "Xlib"),
```
<span id="page-33-0"></span>

## gbm.valuemap 35

```
byxport = NULL,
   ...
\overline{)}
```
## Arguments

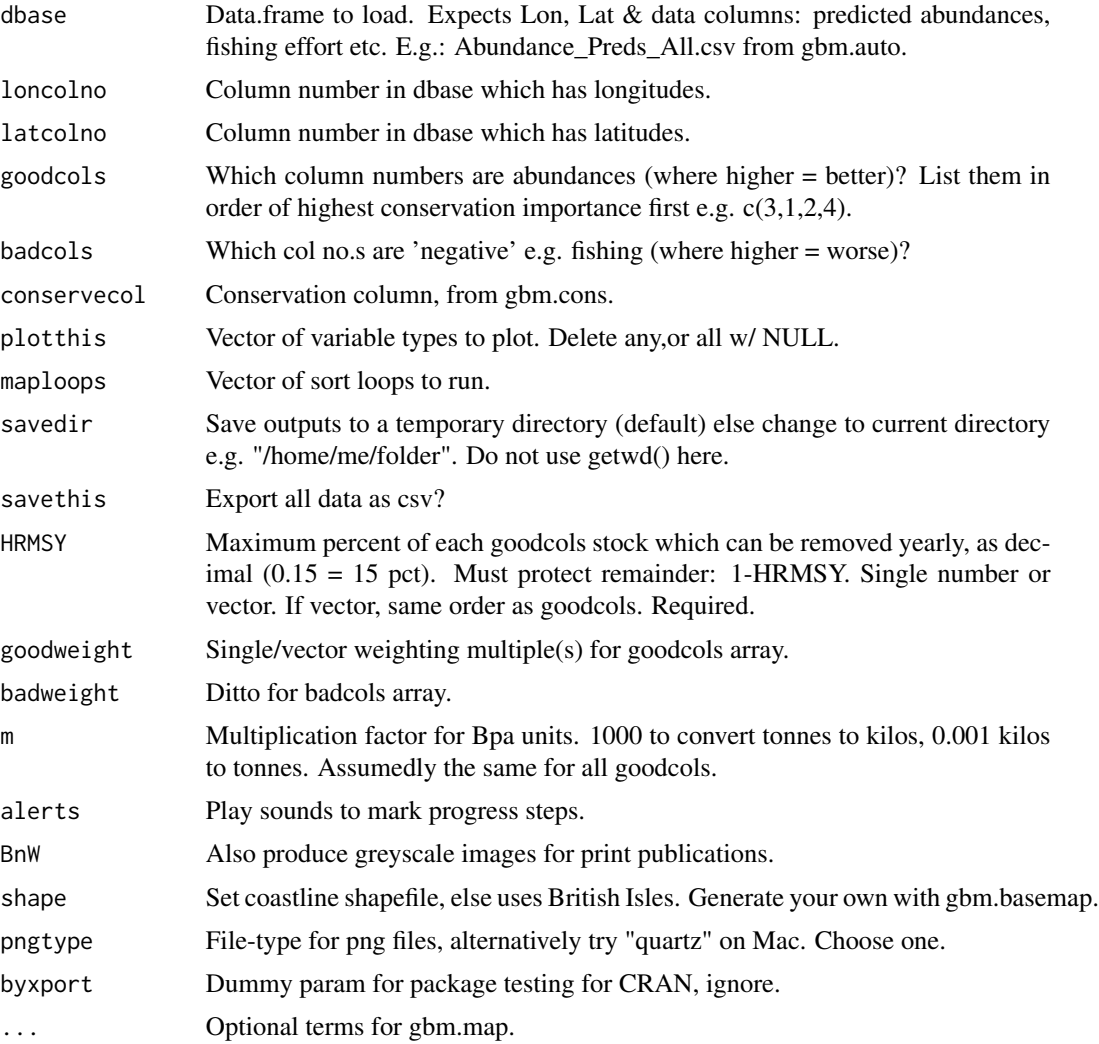

## Value

Species abundance, abundance vs avoid variable, and MPA maps per species and sort type, in b&w if set. CSVs of all maps if set.

## Author(s)

Simon Dedman, <simondedman@gmail.com>

#### <span id="page-35-0"></span>**Description**

A dataset containing explanatory variables for environment, fishery and predators of rays including juveniles in the Irish Sea.

#### Usage

data(grids)

#### Format

A data frame with 378570 rows and 43 variables:

Longitude Decimal longitudes in the Irish Sea

Latitude Decimal latitudes in the Irish Sea

Depth Metres, decimal

Temperature Degrees, decimal

Salinity PPM

Current\_Speed Metres per second at the seabed

Distance\_to\_Shore Metres, decimal

F\_LPUE Commercial fishery LPUE in Kg/Hr

Scallop Average KwH Scallop effort from logbooks, Marine Institute and MMO combined

- MI\_Av\_E\_Hr Average effort hours, Marine Institute Scallop VMS, 0.03 x 0.02 rectangles, all Irish Sea, 2006-14
- MI\_Av\_LPUE Average scallop CPUE, Marine Institute Scallop VMS, 0.03 x 0.02 rectangles, all Irish Sea, 2006-14
- MI\_Sum\_Liv Sum of live weight. Average scallop CPUE, Marine Institute Scallop VMS, 0.03 x 0.02 rectangles, all Irish Sea, 2006-14

Whelk MMO Whelk LPUE 2009-12, pivot, polygons to points

MmoAvScKwh MMO Scallop Effort 2009-12, pivot, polygons to points. ICES rectangles

HubDist map calc, distance of grid point to nearest datras point representing it (for preds)

Cod\_C ICES IBTS CPUE of cod caught between 1994 - 2014 large enough to predate upon <= year 1 cuckoo rays

Cod\_T As Cod\_C for yr1 thornback rays

Cod\_B As Cod\_C for yr1 blonde rays

Cod\_S As Cod\_C for yr1 spotted rays

Haddock\_C As Cod\_C, haddock predating upon cuckoo rays

Haddock\_T As Cod\_C, haddock predating upon thornback rays

Haddock\_B As Cod\_C, haddock predating upon blonde rays Haddock\_S As Cod\_C, haddock predating upon spotted rays **Plaice**  $C$  As Cod  $C$ , plaice predating upon cuckoo rays Plaice\_T As Cod\_C, plaice predating upon thornback rays Plaice\_B As Cod\_C, plaice predating upon blonde rays Plaice\_S As Cod\_C, plaice predating upon spotted rays Whiting\_C As Cod\_C, whiting predating upon cuckoo rays Whiting  $T$  As Cod C, whiting predating upon thornback rays Whiting B As Cod<sub>C</sub>, whiting predating upon blonde rays Whiting S As Cod<sub>C</sub>, whiting predating upon spotted rays ComSkt\_C As Cod\_C, common skate predating upon cuckoo rays ComSkt\_T As Cod\_C, common skate predating upon thornback rays ComSkt\_B As Cod\_C, common skate predating upon blonde rays

ComSkt\_S As Cod\_C, common skate predating upon spotted rays

**Blonde**  $C$  As Cod  $C$ , blonde ray predating upon cuckoo rays

Blonde\_T As Cod\_C, blonde ray predating upon thornback rays

Blonde\_S As Cod\_C, blonde ray predating upon spotted rays

C\_Preds All predator CPUEs combined for cuckoo rays

T\_Preds All predator CPUEs combined for thornback rays

B\_Preds All predator CPUEs combined for blonde rays

S\_Preds All predator CPUEs combined for spotted rays

Effort Irish commercial beam trawler effort 2012

### Author(s)

Simon Dedman, <simondedman@gmail.com>

#### Source

<http://oar.marine.ie/handle/10793/958>

<span id="page-37-0"></span>

## **Description**

A dataset containing explanatory variables for environment, fishery and predators of juvenile rays in the Irish Sea, and the response variables, abundance CPUEs of cuckoo, thornback, blonde and spotted rays.

#### Usage

data(Juveniles)

#### Format

A data frame with 2136 rows and 46 variables:

Survey\_StNo\_HaulNo\_Year Index column of combined Survey number, station number, haul number, and year

Latitude Decimal latitudes in the Irish Sea

Longitude Decimal longitudes in the Irish Sea

Depth Metres, decimal

Temperature Degrees, decimal

Salinity PPM

Current\_Speed Metres per second at the seabed

Distance\_to\_Shore Metres, decimal

F\_LPUE Commercial fishery LPUE in Kg/Hr

- Scallop Average KwH Scallop effort from logbooks, Marine Institute and MMO combined
- MI\_Av\_E\_Hr Average effort hours, Marine Institute Scallop VMS, 0.03 x 0.02 rectangles, all Irish Sea, 2006-14
- MI\_Av\_LPUE Average scallop CPUE, Marine Institute Scallop VMS, 0.03 x 0.02 rectangles, all Irish Sea, 2006-14
- MI\_Sum\_Liv Sum of live weight. Average scallop CPUE, Marine Institute Scallop VMS, 0.03 x 0.02 rectangles, all Irish Sea, 2006-14

Whelk MMO Whelk LPUE 2009-12, pivot, polygons to points

MmoAvScKwh MMO Scallop Effort 2009-12, pivot, polygons to points. ICES rectangles

Cod C ICES IBTS CPUE of cod caught between 1994 - 2014 large enough to predate upon  $\leq$ year 1 cuckoo rays

Cod\_T As Cod\_C for yr1 thornback rays

Cod\_B As Cod\_C for yr1 blonde rays

Cod\_S As Cod\_C for yr1 spotted rays

Haddock\_C As Cod\_C, haddock predating upon cuckoo rays Haddock T As Cod C, haddock predating upon thornback rays Haddock\_B As Cod\_C, haddock predating upon blonde rays Haddock S As Cod C, haddock predating upon spotted rays Plaice\_C As Cod\_C, plaice predating upon cuckoo rays Plaice\_T As Cod\_C, plaice predating upon thornback rays Plaice\_B As Cod\_C, plaice predating upon blonde rays Plaice\_S As Cod\_C, plaice predating upon spotted rays Whiting  $C$  As Cod  $C$ , whiting predating upon cuckoo rays Whiting T As Cod C, whiting predating upon thornback rays Whiting B As Cod<sub>C</sub>, whiting predating upon blonde rays Whiting S As Cod<sub>-C</sub>, whiting predating upon spotted rays ComSkt\_C As Cod\_C, common skate predating upon cuckoo rays ComSkt\_T As Cod\_C, common skate predating upon thornback rays ComSkt\_B As Cod\_C, common skate predating upon blonde rays ComSkt\_S As Cod\_C, common skate predating upon spotted rays Blonde\_C As Cod\_C, blonde ray predating upon cuckoo rays Blonde\_T As Cod\_C, blonde ray predating upon thornback rays Blonde\_S As Cod\_C, blonde ray predating upon spotted rays C\_Preds All predator CPUEs combined for cuckoo rays T\_Preds All predator CPUEs combined for thornback rays B\_Preds All predator CPUEs combined for blonde rays S Preds All predator CPUEs combined for spotted rays Cuckoo Numbers of juvenile cuckoo rays caught, standardised to 1 hour Thornback Numbers of juvenile thornback rays caught, standardised to 1 hour Blonde Numbers of juvenile blonde rays caught, standardised to 1 hour Spotted Numbers of juvenile spotted rays caught, standardised to 1 hour

#### Author(s)

Simon Dedman, <simondedman@gmail.com>

<span id="page-39-0"></span>

## Description

Simple function to plot and name a linear model

## Usage

```
lmplot(
 x,
 y,
 xname = "X variable",
 yname = "Y variable",
 pngtype = c("cairo-png", "quartz", "Xlib"),
 xlab = xname,
 ylab = yname,
 plotname = xname,
 r2line = TRUE,
 pointtext = FALSE,
 pointlabs = x,
 pointcol = "black",
  savedir = ",
  ...
)
```
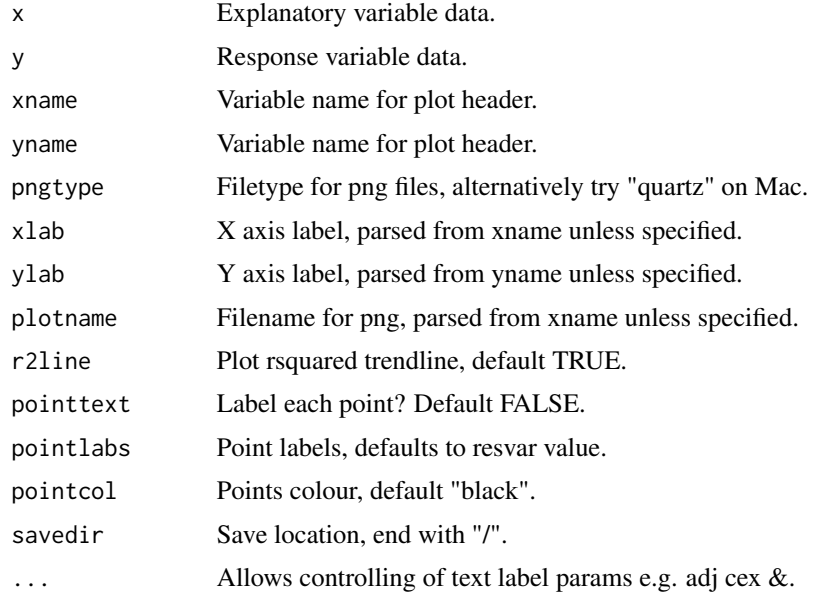

<span id="page-40-0"></span>roc and the state of  $\sim$  41

## Details

Errors and their origins:

### Value

Invisibly saves png plot into savedir.

## Author(s)

Simon Dedman, <simondedman@gmail.com>

roc *roc*

## Description

Internal use only. Adapted from Ferrier, Pearce and Watson's code, by J.Elith , see: Hanley, J.A. & McNeil, B.J. (1982) The meaning and use of the area under a Receiver Operating Characteristic (ROC) curve. Radiology, 143, 29-36. Also Pearce, J. & Ferrier, S. (2000) Evaluating the predictive performance of habitat models developed using logistic regression. Ecological Modelling, 133, 225-245. This is the non-parametric calculation for area under the ROC curve, using the fact that a MannWhitney U statistic is closely related to the area. In dismo, this is used in the gbm routines, but not elsewhere (see evaluate).

#### Usage

roc(obsdat, preddat)

#### Arguments

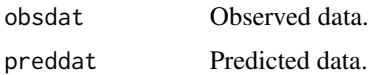

#### Value

roc & calibration stats internally within gbm runs e.g. in gbm.auto.

#### Author(s)

Simon Dedman, <simondedman@gmail.com>

#### Examples

```
roc(obsdat = rbinom(100, size = 1, prob = 0.5), preddat = runif(100))
```
<span id="page-41-0"></span>

#### Description

2244 capture events of cuckoo, thornback, spotted and blonde rays in the Irish Sea from 1994 to 2014 by the ICES IBTS, including explanatory variables: Length Per Unit Effort in that area by the commercial fishery, fishing effort by same, depth, temperature, distance to shore, and current speed at the bottom.

#### Usage

data(samples)

#### Format

A data frame with 2244 rows and 14 variables:

Survey\_StNo\_HaulNo\_Year Index column of combined Survey number, station number, haul number, and year

Latitude Decimal latitudes in the Irish Sea

Longitude Decimal longitudes in the Irish Sea

Depth Metres, decimal

Temperature Degrees, decimal

Salinity PPM

Current\_Speed Metres per second at the seabed

Distance\_to\_Shore Metres, decimal

F\_LPUE Commercial fishery LPUE in Kg/Hr

Effort Irish commercial beam trawler effort 2012

Cuckoo Numbers of juvenile cuckoo rays caught, standardised to 1 hour

Thornback Numbers of juvenile thornback rays caught, standardised to 1 hour

Blonde Numbers of juvenile blonde rays caught, standardised to 1 hour

Spotted Numbers of juvenile spotted rays caught, standardised to 1 hour

#### Author(s)

Simon Dedman, <simondedman@gmail.com>

#### Source

<http://oar.marine.ie/handle/10793/958>

# <span id="page-42-0"></span>Index

∗ datasets <code>Adult\_Females</code>,  $2$ AllPreds\_E, [3](#page-2-0) AllScaledData, [4](#page-3-0) grids , [36](#page-35-0) Juveniles, [38](#page-37-0) samples , [42](#page-41-0) <code>Adult\_Females</code>, $2$ AllPreds\_E, [3](#page-2-0) AllScaledData, [4](#page-3-0) breaks.grid, <mark>[5](#page-4-0)</mark> calibration , [6](#page-5-0) gbm.auto , [6](#page-5-0) gbm.basemap , [11](#page-10-0) gbm.bfcheck , [13](#page-12-0) gbm.cons , [14](#page-13-0) gbm.factorplot , [16](#page-15-0) gbm.lmplots , [19](#page-18-0) gbm.loop , [20](#page-19-0) gbm.map , [23](#page-22-0) gbm.mapsf,[25](#page-24-0) gbm.rsb , [30](#page-29-0) gbm.step.sd , [31](#page-30-0) gbm.subset, [33](#page-32-0) gbm.valuemap, [34](#page-33-0) grids , [36](#page-35-0) Juveniles, [38](#page-37-0) lmplot , [40](#page-39-0) n , *[10](#page-9-0)* roc , [41](#page-40-0) samples , [42](#page-41-0)